**Заключение.** Созданный прототип IoT устройства на базе платформы NodeMcu v3 и разработанное веб-приложение для накопления, хранения и визуализации экспериментальных данных, полученных с помощью датчиков температуры, применим для проведения физических опытов и лабораторных исследований.

## **Литература**

1. Wi-Fi [Электронный ресурс] / Свободная энциклопедия Wikipedia. – Режим доступа: https://ru.wikipedia.org/wiki/Wi-Fi. – Дата доступа: 21.03.2023.

2. Архитектура интернета вещей / пер. с анг. М.А. Райтмана. – М. : ДМК Пресс, 2019. – 454 с.

3. Начало работы с ESP8266 NodeMcu v3 Lua с WiFi [Электронный ресурс] / ARDUINOMASTER российское ардуино - сообщество. – Режим доступа: https://arduinomaster.ru/platy-arduino/esp8266-nodemcuv3-lua/#\_ESP8266\_NodeMcu\_v3. – Дата доступа: 21.03.2023.

## **А. О. Гуща**

(ГГТУ имени П. О. Сухого, Гомель) Науч. рук. **В. С. Мурашко**, ст. преподаватель

## **РАЗРАБОТКА ПОЛЬЗОВАТЕЛЬСКИХ БИБЛИОТЕК СТАНДАРТНЫХ КРЕПЁЖНЫХ ДЕТАЛЕЙ В КОМПАС-3D НА C#**

Система Компас-3D предоставляет огромный набор функций, позволяющих автоматизировать работу конструктора и инженера с использованием специальных библиотек, которые избавляют от множества рутинных операций, таких как вставка в чертеж/3d сборку стандартных изделий, выполнение типовых расчетов.

Одной из библиотек Компас-3D является библиотека «Стандартные Изделия», которая позволяет использовать в сборках большое количество крепежных деталей.

На рисунке 1 показан пример создания стандартной детали Винт Гост 11644-75(А) с выбором типоразмера.

Существуют различия в номенклатуре стандартизованных изделий, которые применяются в изготавливаемой продукции в каждом конкретном производстве, которое обладает определенными, только ему присущими особенностями. Таких стандартизованных изделий, не вошедших в библиотеку стандартных изделий, в зависимости от специфики и масштабов конкретного производства, может быть достаточно много.

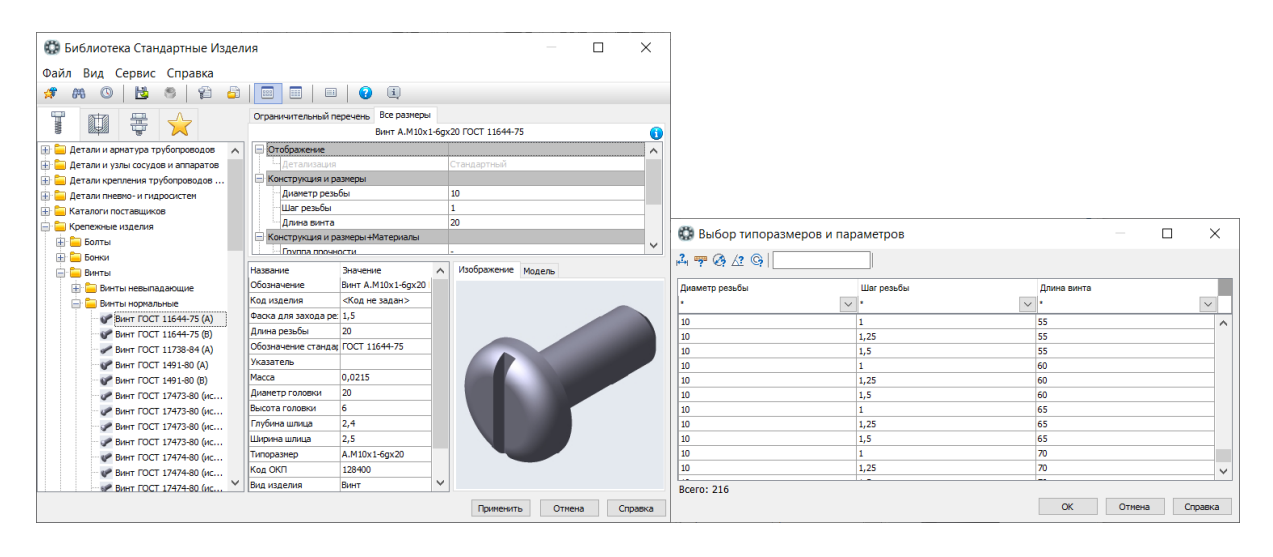

Рисунок 1 – Деталь Винт Гост 11644-75(А)

Система трехмерного твердотельного моделирования Компас-3D обладает всеми необходимыми возможностями для создания параметризованных геометрических моделей: получать набор однотипных моделей изделий на основе единожды спроектированной модели, изменяя конкретные числовые значения переменных; оперативно вносить необходимые изменения в модель путем изменения ее переменных.

На рисунке 2 представлена деталь Винт Гост 11644-75(А), созданная на базе стандартной детали и параметризированная модель головки, которую конструктор может изменить вручную согласно установленным требованиям.

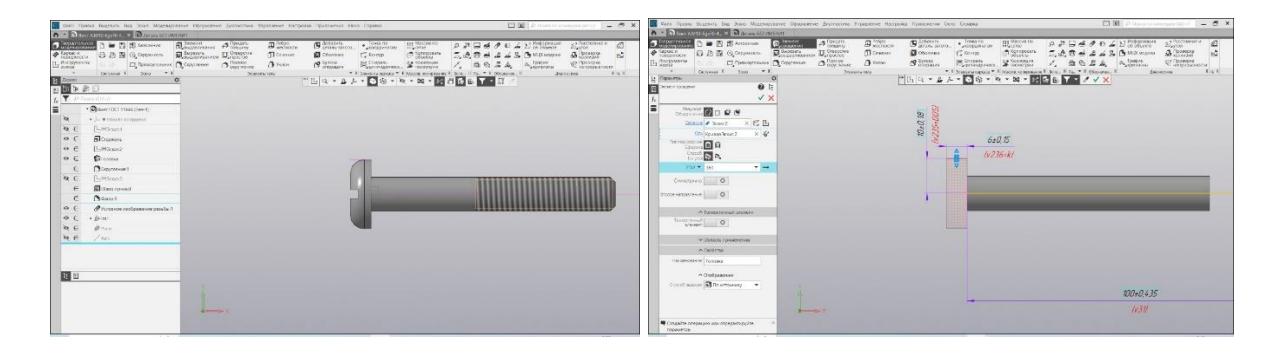

Рисунок 2 – Деталь Винт Гост 11644-75(А) и параметризированная модель головки

Таким образом, для облегчения работы конструктора в Компас -3D встает задача разработки пользовательских библиотек стандартных крепежных леталей.

В комплект поставки Компас-3D v20 входит большое количество примеров на разных языках программирования «Basic», «CSharp»,  $\langle C++\rangle$  и  $\langle$ Pascal», которые расположены в том же каталоге, что и документация «С:\Program Files\ASCON\KOMPAS-3D v20\SDK.

Система Компас предоставляет другим приложениям посредством технологии СОМ, используя ориентированные на прикладного программиста инструментальные средства разработки приложений КОМПАС-МАСТЕР, тесно взаимодействовать с ней. Использование СОМ-интерфейсов позволяет получить максимальную производительность системы.

На рисунке 3 представлен фрагмент создания библиотеки 3D крепежного элемента на языке программирования C# в среде Visual Studio 2019.

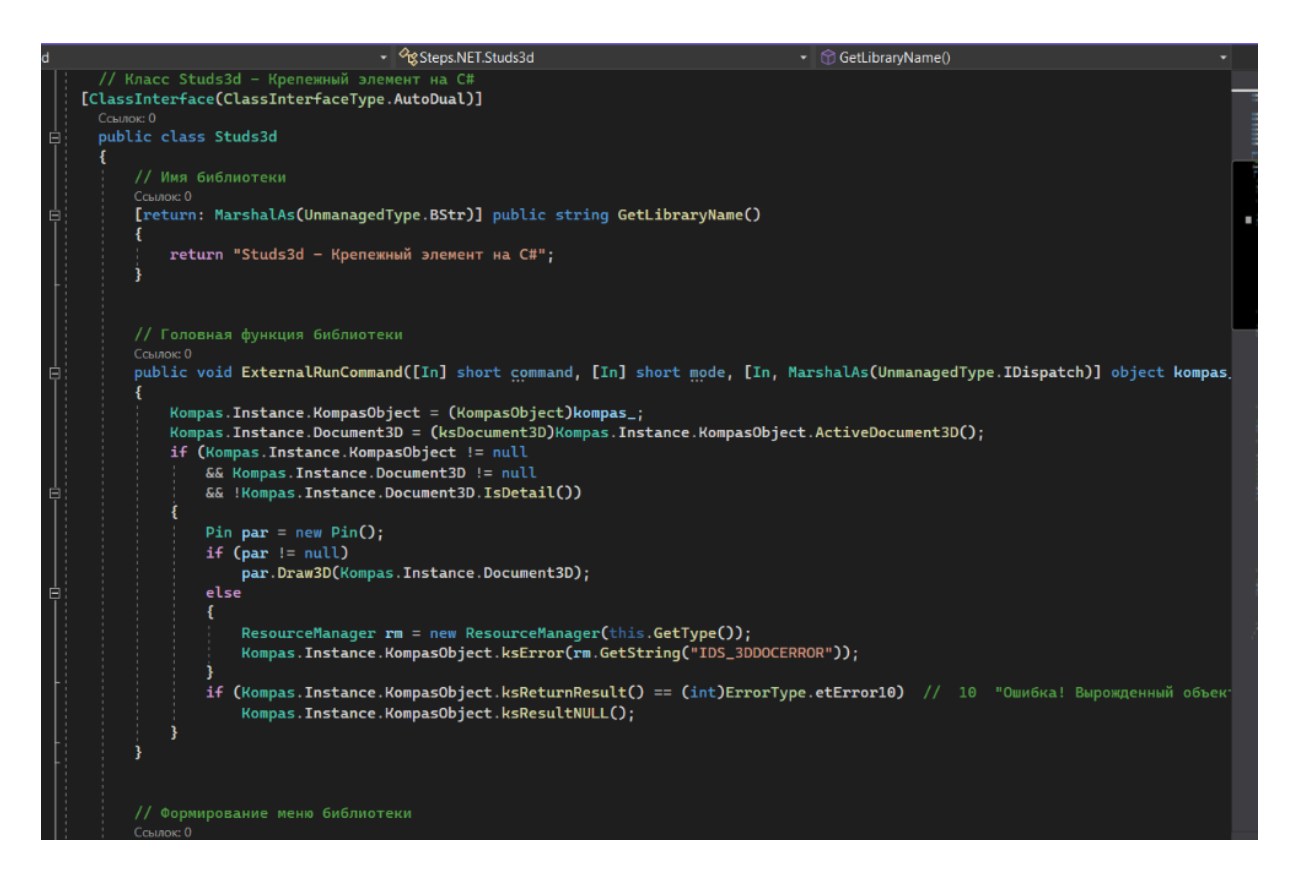

Рисунок 3 – Фрагмент создания библиотеки 3D крепежного элемента

В заключении следует отметить, для разработки пользовательской библиотеки стандартизованных крепежных деталей будет использоваться параметризированная модель, реализованная на языке С# с удобным для работы пользователя интерфейсом.